# Объявление переменных **1**

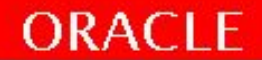

#### **Использование переменных**

Переменные могут использоваться для:

- Временного хранения данных
- Манипуляция хранимых значений
- Многократного использования данных

Существуют в рамках сеанса и не хранятся в бд (PGA)

Простота поддержки

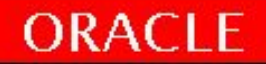

## **Обработка переменных в PL/SQL**

- Объявляют и инициализируют переменные в разделе объявлений
- Назначают новые значения переменным в разделе выполнения
- Передача значений в PL/SQL блоки через параметры
- Представление результатов происходит через переменные вывода

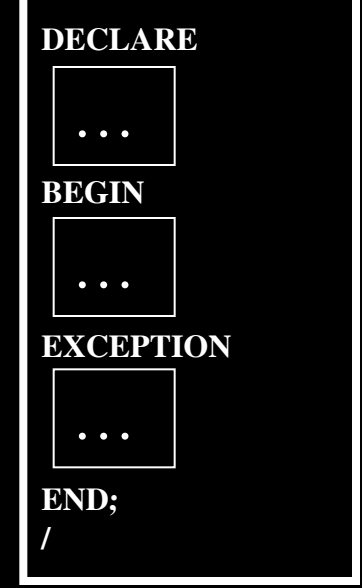

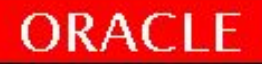

#### **Правила именования переменных**

- PL/SQL не учитывает регистр символов
- длина до 30 символов, может содержать A-Z, 0-9, \_, \$
- должны начинаться с буквы
- могут включать символы \$, \_ и #
- не должны содержать пробелов
- не должны (а в большинстве случаев и не сможете) использовать зарезервированные слова : такие, как BEGIN, IF и т.д., есть специальный справочник :V\$RESERVED WORDS  $\sim$  2000 слов. PLS-00103: Encountered the symbol "END" when expecting one of the following.
- некоторые из правил именования объектов можно нарушить, заключая идентификатор в кавычки
- переменные могут иметь одинаковые имена в случае, если находятся в разных блоках
- имя переменной не должно совпадать с именем поля таблицы, используемого в данном блоке

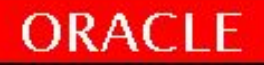

#### **Правила именования переменных**

Рабочая инструкция

"ПРАВИЛА Именования создания PL/SQL кода и объектов баз данных" \\Fileserver.office.bercut.ru\СКС\RBT\DB monitoring\\_Обучение\PLSQL курс

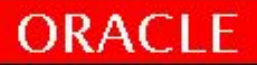

## **Типы переменных в PL/SQL**

Каждая константа, переменная и параметр имеют тип данных, который определяет формат хранения, ограничения и допустимый диапазон значений. PL/SQL предоставляет множество предопределенных типов данных.

- Скалярные (содержит одно значение и не имеет внутренних компонентов): числовые, символьные, даты, логические данные.

- Составные типы (Composite) – содержат внутренние элементы, которые могут быть скалярного или составного типов. Записи и таблицы PL/SQL.

- Ссылочные типы данных (Reference) – содержат значения, называемые указателями (Pointers), указывающие на другие места хранения.

- Типы данных LOB (Large object (LOB)) – содержат так называемые указатели места (locators), указывающие местоположение больших объектов (например, графических образов)), которые хранятся отдельно от других столбцов строки (out of line).

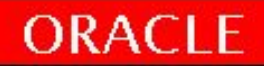

## **Типы переменных в PL/SQL**

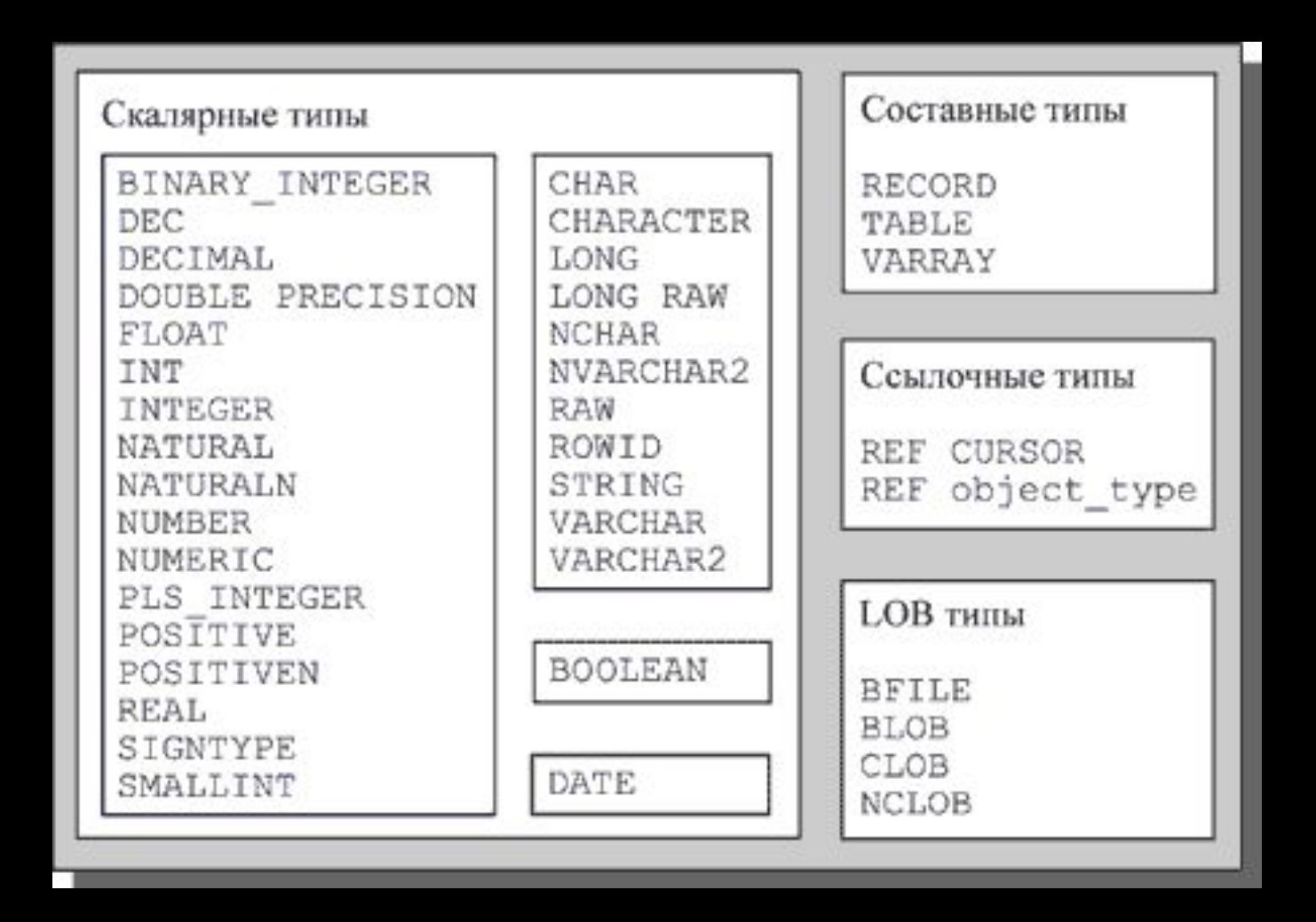

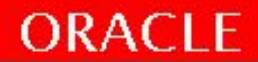

#### **Объявление переменных в PL/SQL**

#### Name [CONSTANT] datatype [NOT NULL] [:= | DEFAULT expr];

DECLARE

v hiredate DATE; v deptno NUMBER(2) NOT NULL  $:= 10$ ; v location VARCHAR2(13) := 'Atlanta'; c comm CONSTANT NUMBER  $:= 1400;$ 

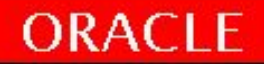

## Рекомендации объявления переменных

- Использовать правила именования объектов
- Одна строка одно объявление переменной
- Для констант и не пустых значений указываем NOT NULL или CONSTANT
- Для объявления переменной использовать выражение ( := ) или ключевое слово DEFAULT

identifier : = expr ;

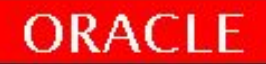

#### **Переменные и ключевые слова**

identifier := expr;

• Установка даты приема на работу:

```
v hiredate := '31-DEC-08';
```
• Установка предопределенного имени служащего :

```
v ename := 'Ivanov';
```
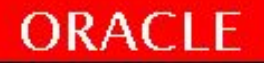

#### **Объявление скалярных переменных**

v hiredate DATE := SYSDATE + 7; v deptno NUMBER(2) NOT NULL := 10; v location VARCHAR2(13); v valid BOOLEAN NOT NULL := TRUE; v count BINARY INTEGER := 0;

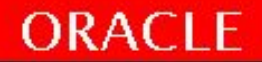

#### **Скалярные типы данных**

#### Хранят одиночное значение

- The SQL data types , ANSI, DB2, and SQL/DS Data Types (ANSI SQL Data Type -> Oracle Data Type )
- http://docs.oracle.com/database/121/SQLRF/sql\_elements001.htm#SQLRF00213 INTEGER, INT, SMALLINT  $\rightarrow$  NUMBER(p,0)
- BOOLEAN
- PLS INTEGER или BINARY INTEGER (идентичны +/- 2^32/2), SIMPLE\_INTEGER (NOT NULL c 11g)
- Database SQL Language Reference:

https://docs.oracle.com/database/121/SQLRF/sql\_elements001.htm#SQLRF0021

Database PL/SQL Language Reference:

http://docs.oracle.com/database/121/LNPLS/datatypes.htm#LNPLS003

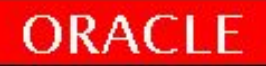

## **Основные скалярные типы данных: Символьные типы**

- CHAR / NCHAR [(*maximum\_lengt*h)] фиксированная длинна, 2000 байт\* задается в [CHAR | BYTE], если больше: CLOB.
- -VARCHAR2 / NVARCHAR2 *(maximum\_lengt*h) переменная длинна, max 4000 байт\* задается в [CHAR | BYTE]
- -Строковые подтипы и эквивалентные типы данных PL/SQL\*\* , RAW, LONG RAW поддерживается для обеспечения обратной совместимости. до 32767 байт Для столбца базы данных типа RAW максимальный размер - 2000 байт.

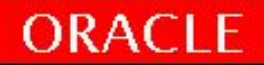

#### **Основные скалярные типы данных**

- NUMBER тип с фиксированной точностью
- PLS INTEGER и BINARY INTEGER целочисленные, Арифметические операции выполняются на уровне машинных команд. Значения этих типов не могут храниться в базе данных.
- SIMPLE INTEGER  $c$  11g. ~ BINARY INTEGER, но не допускает хранение NULL
- BINARY FLOAT и BINARY DOUBLE двоичные типы с плавающей запятой IEEE-754 одинарной и двойной точности.
- SIMPLE FLOAT и SIMPLE DOUBLE типы появились в Oracle Database 11g. Они поддерживают тот же диапазон, что и **BINARY FLOAT с BINARY DOUBLE, не могут NULL**
- INTEGER и DECIMAL. Они представляют собой не что иное, как альтернативные имена для перечисленных основных числовых типов.

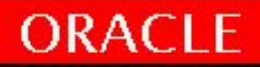

#### **Основные скалярные типы данных**

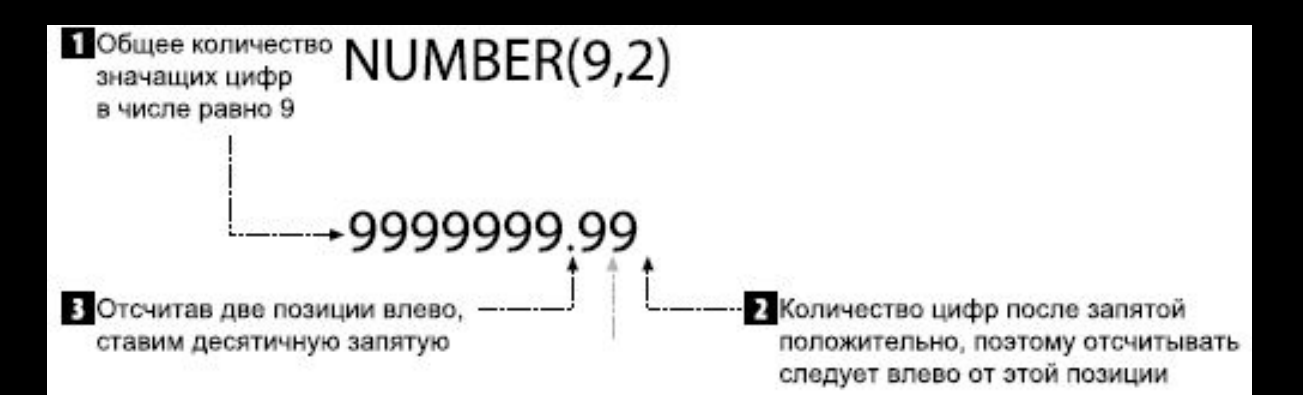

Таблица 9.5. Предопределенные числовые подтипы данных

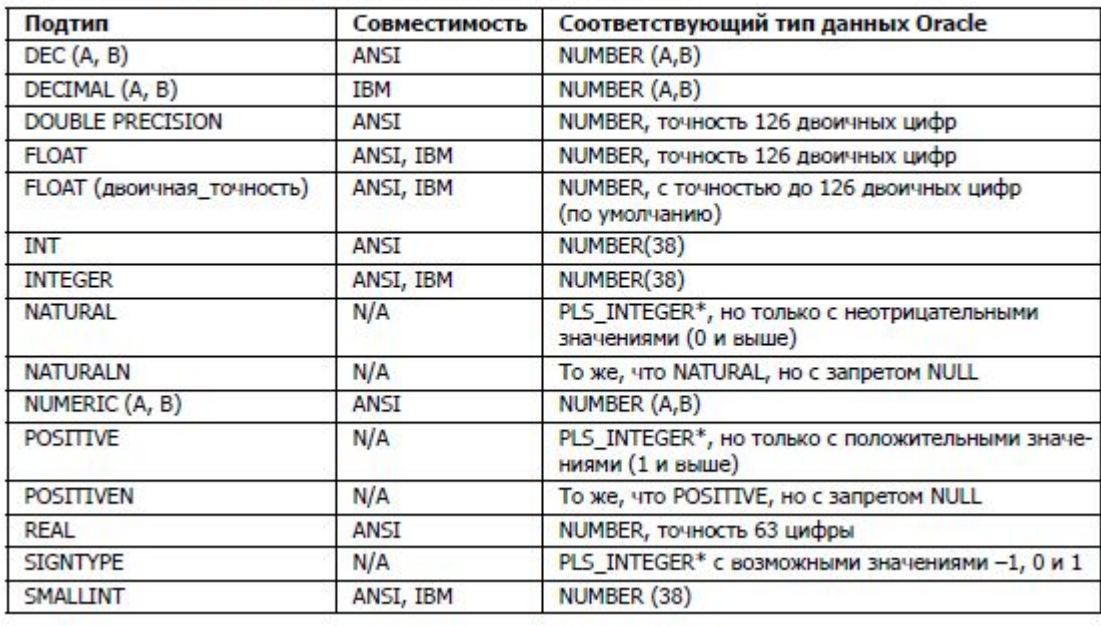

#### **Скалярные типы данных**

- DATE дата и время с точностью до секунды.
- TIMESTAMP-DATE, с точностью до миллиардной доли секунды.
- TIMESTAMP WITH TIME ZONE дата и время с часовом поясе с точностью до девяти десятичных позиций.
- TIMESTAMP WITH LOCAL TIME ZONE дата и время с точностью до девяти десятичных позиций. Автоматически преобразуются между часовым поясом базы данных и местным (сеансовым) часовым поясом. При хранении в базе данных значения преобразуются к часовому поясу базы данных, а при выборке они преобразуются к местному (сеансовому) часовому поясу.
- Oracle поддерживает два типа данных INTERVAL. Оба типа были введены в Oracle9i, и оба соответствуют стандарту ISO SQL:
- INTERVAL YEAR TO MONTH —интервал в годах и месяцах;
- INTERVAL DAY TO SECOND —интервал времени в днях, часах, минутах и секундах (с долями секунд).

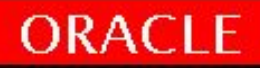

## **Основные скалярные типы данных: булевые переменные**

- Булева переменная может принимать три значения: TRUE, FALSE, NULL.
- Сравнивать логические переменные с помощью операторов (OR, AND, NOT)
- Переменные всегда возвращаю TRUE, FALSE или NULL.

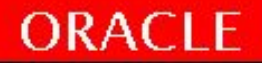

## **Основные скалярные типы данных: Объявление булевых переменных**

 $\overline{v}$  sal1 := 50000; v sal2 :=  $60000;$ 

Следующее выражение возвращает ИСТИНУ:

v\_sal1 < v\_sal2

Объявление и инициализация Булевой переменной: DECLARE

```
v flag BOOLEAN := FALSE;
BEGIN
  v flag := TRUE;
```

```
END;
```
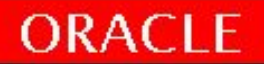

#### Привязанная переменная атрибут  $\%$ TYPE

Объявляя ≪привязанную≫ переменную, мы устанавливаем ее тип данных на основании типа уже определенной структуры данных. Таковой может являться другая переменная PL/SQL, заранее определенный тип, конкретный столбец таблицы.

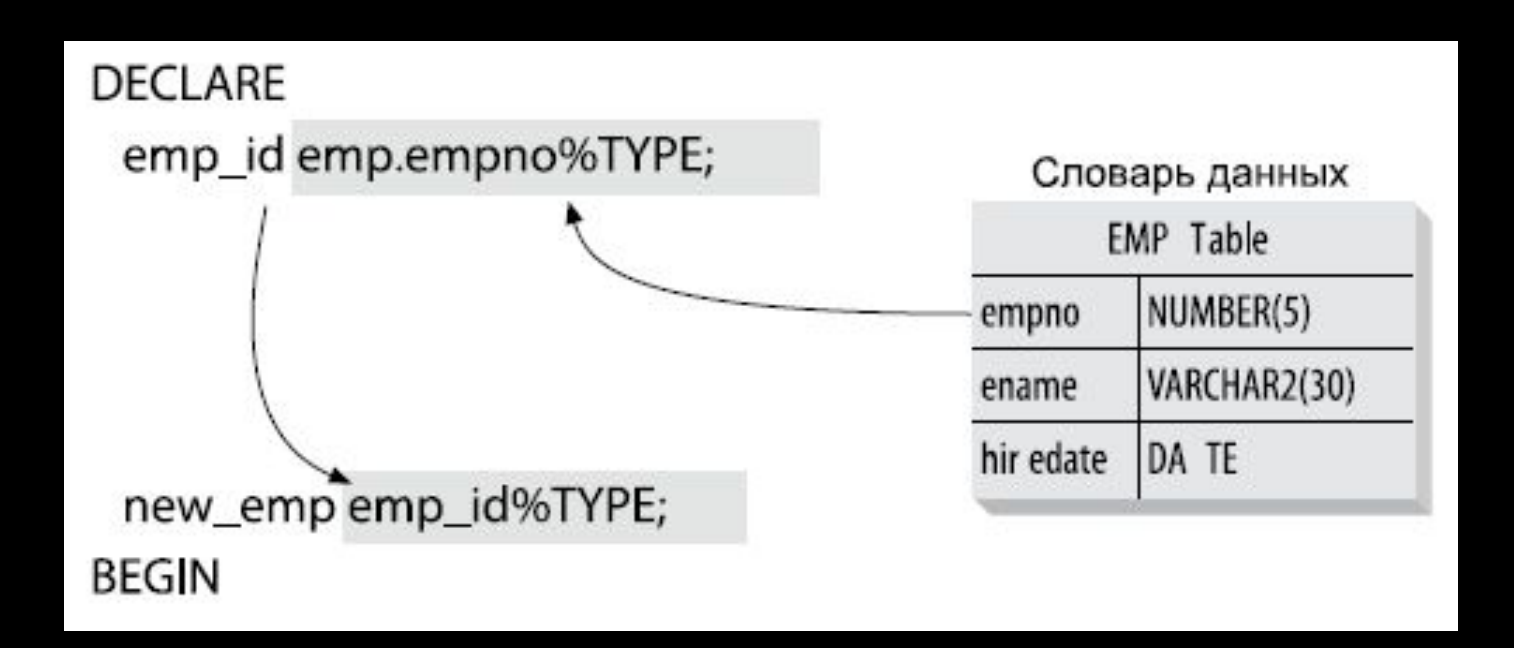

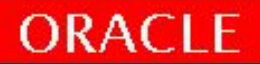

#### **Объявление переменных с привязкой**

Identifier\_name Table\_name.column\_name%TYPE;

v\_name employees.first\_name%TYPE;

v balance NUMBER(7,2);

...

v\_min\_balance v\_balance%TYPE := 10;

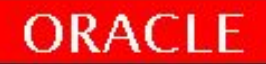

#### **Составные типы данных**

- Составной содержит внутренние компоненты, управление которыми осуществляется индивидуально.
- Составные типы данных (также известные как коллекции) используют табличные типы для хранения.

```
TYPE is_SmplRec IS RECORD (
 m_Fld1 VARCHAR2(10),
 m_Fld2 VARCHAR2(30) := 'Buber',
 m_DtFld DATE,
 m_Fld3 INTEGER := 1000,
 m_Fld4 VARCHAR2(100) NOT NULL := 'System');
MY_SMPL is_SmplRec;
```

```
 TYPE is_Customers IS RECORD (
 m_COMPANY CUSTOMERS.COMPANY%TYPE,
 m_CUST_REP CUSTOMERS.CUST_REP%TYPE,
\mathcal{L} MY_CUST is_Customers;
```
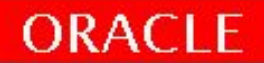

## **Двоичные типы данных и LOB-типы**

Неструктурированные данные, не интерпретируемых и не обрабатываемых Oracle. Для загрузки объектов LOB предусмотрен пакет *PL/SQL* DBMS\_LOB.

- CLOB для внутреннего символьного объекта, книги
- BLOB для внутреннего двоичного объекта, фото
- **ВFILE для внешнего двоичного файла**, фильм
- NCLOB для внутреннего символьного объекта, учитывающего национальный набор символов.

#### **Типы данных ROWID и UROWID**

Oracle поддерживает два типа данных ROWID и UROWID, предназначенных для предоставления адреса строки в таблице. Тип ROWID представляет уникальный физический адрес строки в таблице, а тип UROWID — логическую позицию строки в индексной таблице (Index-Organized Table, IOT). Тип ROWID также является псевдостолбцом SQL, который может включаться в инструкции SQL.

# Итоги

- Рассмотрено устройство блока PL/SQL
- Блоки PL/SQL анонимные, функции, процедуры
- Переменные PL/SQL скалярные, ссылки, составные, LOB

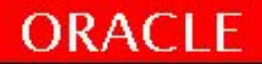

## Практика №1!

25 минут

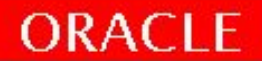